<span id="page-0-0"></span>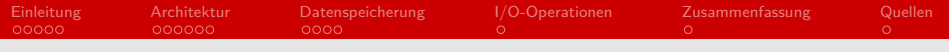

### Lustre

#### Proseminar "Speicher- und Dateisysteme"

#### Marten Backmann

#### Arbeitsbereich Wissenschaftliches Rechnen Fachbereich Informatik Fakultät für Mathematik, Informatik und Naturwissenschaften Universität Hamburg

#### 5. Dezember 2017

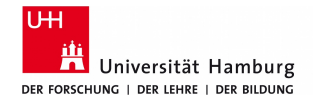

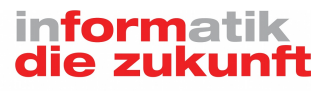

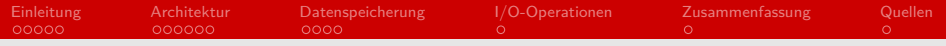

## Gliederung (Agenda)

#### [Einleitung](#page-2-0)

- [Architektur](#page-7-0)
- [Datenspeicherung](#page-13-0)
- [I/O-Operationen](#page-17-0)

#### [Quellen](#page-19-0)

<span id="page-2-0"></span>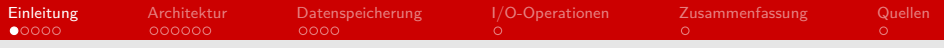

### Einleitung

Was ist Lustre?

- **Name leitet sich von Linux und Cluster ab**
- paralleles, verteiltes Dateisystem
- **hoch skalierbar**
- verfügbar unter GNU GPL v2

<span id="page-3-0"></span>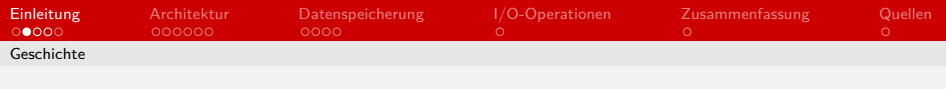

## Geschichte [\[5\]](#page-19-1)

- Entstand aus einem Projekt an der Carnegie Mellon University
- 2001: Cluster File Systems, Inc
- **Entwicklung von Lustre im Auftrag des Energieministeriums** (DEO)
- 2007: Sun Microsystems kauft Cluster File Systems
- 2010: Oracle kauft Sun Microsystems
- 2013: Xyratex Ltd. kauft die Rechte von Lustre von Oracle
- 2015: lustre.org

<span id="page-4-0"></span>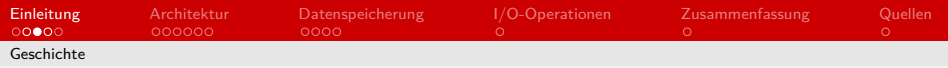

## Release History [\[5,](#page-19-1) [2\]](#page-19-2)

- Version 2.0, August 2010
	- Vorbereitung auf große Veränderungen der Architektur
- Version 2.1, September 2011
	- Antwort auf das Einstellen der Entwicklung bei Oracle
	- Vergrößerung der maximalen OST-Größe von 24 auf 128 TB
	- Abwärtskompatibel zu Version 1.8.6 Clients
- Version 2.2, März 2012
	- **B** bessere Metadata-Performance, gleichzeitiges Arbeiten in einem Verzeichnis
	- Eine Datei kann auf bis zu 2000 OSTs verteilt werden
- Version 2.3, Oktober 2012
	- Vorläufige Unterstützung für ZFS

<span id="page-5-0"></span>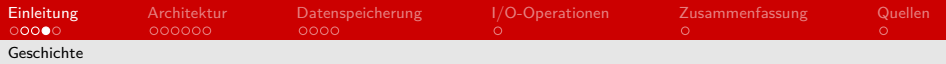

- Version 2.4, Mai 2013
	- Distributed Namespace (DNE)
	- ZFS für MDTs und OSTs
- Version 2.5, Oktober 2013
	- Hierarchical Storage Management (HSM)
- Version 2.6, Juli 2014
	- **Norläufige Unterstützung verteilter Verzeichnisse**
- Version 2.7, März 2015
	- verbesserte Unterstützung verteilter Verzeichnisse
- Version 2.8, März 2016
	- Fertige Unterstützung verteilter Verzeichnisse
- Version 2.9, Dezember 2016
	- **Mounten von Unterverzeichnissen**
	- Verschlüsselung der Client-Server-Kommunikation
- $\blacksquare$  Version 2.10, Juli 2017
	- **L** I Net Multi-Rail
	- Snapshots

<span id="page-6-0"></span>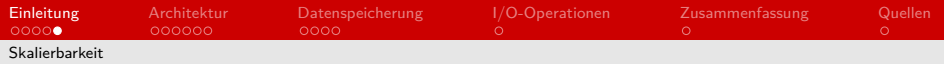

# Skalierbarkeit [\[3,](#page-19-3) [4\]](#page-19-4)

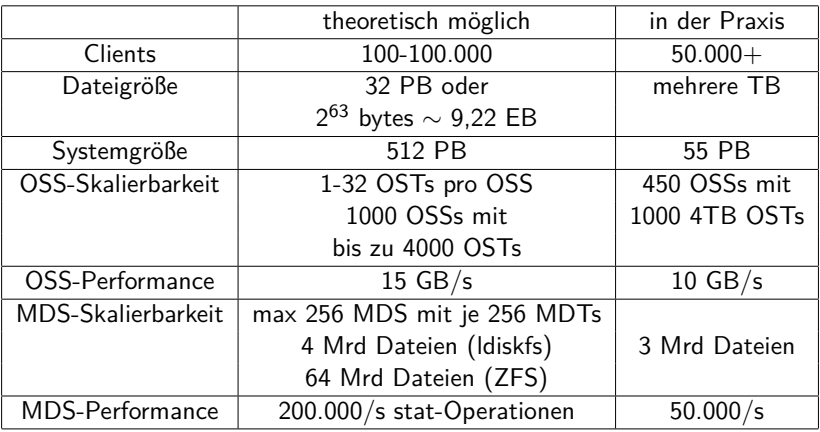

<span id="page-7-0"></span>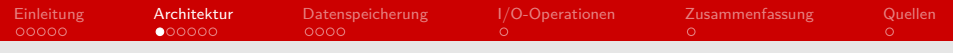

### Architektur

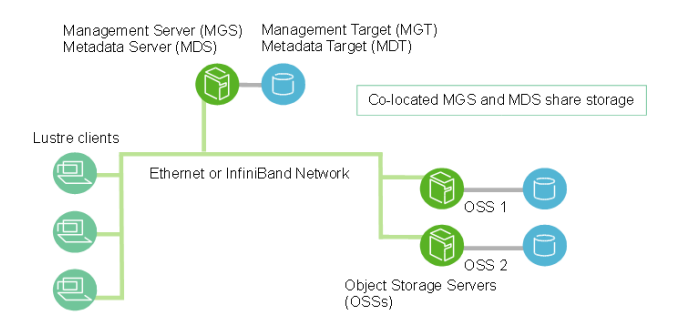

#### Abbildung: (fast) minimaler Aufbau [\[2\]](#page-19-2)

<span id="page-8-0"></span>[Einleitung](#page-2-0) [Architektur](#page-7-0) [Datenspeicherung](#page-13-0) [I/O-Operationen](#page-17-0) [Zusammenfassung](#page-18-0) [Quellen](#page-19-0)  $\circ$  $\circ$  $\circ$ [Server-Architektur](#page-8-0)

## Management Server (MGS) und Target (MGT)

- "Globales Register"
- Verwaltet Konfigurationen für Clients, Server und Targets
- Nimmt nicht direkt an den Operationen im Dateisystem teil

## <span id="page-9-0"></span>Metadata Server (MDS) und Target (MDT)

- Speichert Dateinamen, Pfad Zugriffsrechte und Datei-Layout
- Metadaten liegen auf MDT
- Verlust des MDT kritisch
- Bis zu 256 MDTs (pro MDS) möglich m.

## <span id="page-10-0"></span>Object Storage Server (OSS) und Target (OST)

- OSS: I/O-Service für einen oder mehrere OSTs
- Dateien bestehen aus einem bis mehreren Objekten
- Objekte sind über alle OSTs hinweg verteilt

<span id="page-11-0"></span>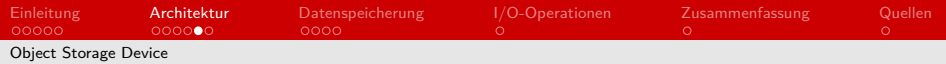

## Object Storage Device (OSD)

Lustre-Targets besitzen ein eigenes Dateisystem:

- ldiskfs
- ZFS (Zeta File System)

■ Targets können ünterschiedliche Dateisysteme besitzen

<span id="page-12-0"></span>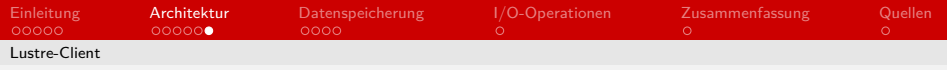

### Lustre-Client

- Kombiniert Metadaten- und Objektspeicher zu einem kohärenten POSIX-Dateisystem
- Anwendungen müssen daher nicht angepasst werden
- **Management Client (MGC)**
- **Metadata Client (MDC)**
- Object Storage Client (OSC)

<span id="page-13-0"></span>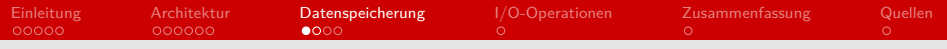

### Lustre-inodes

- beinhaltet sämtliche Metadaten einer Datei
- von ext4 abgewandelt
- Extended Attributes (EA)
- FID

<span id="page-14-0"></span>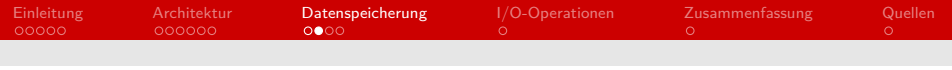

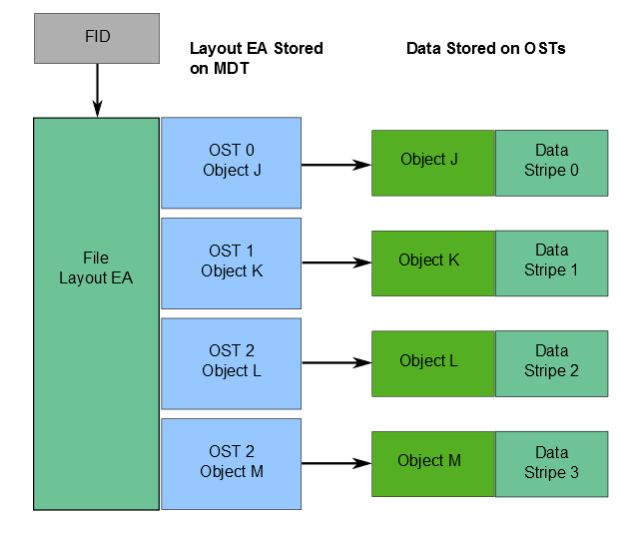

### Abbildung: layout EA [\[4\]](#page-19-4)

<span id="page-15-0"></span>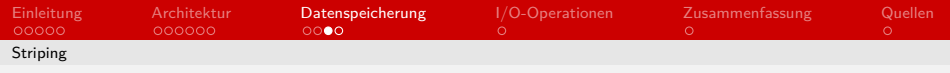

### Striping

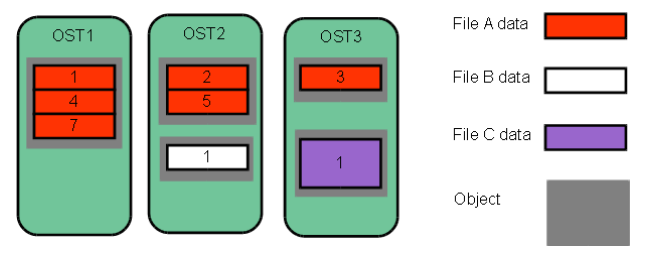

Abbildung: Striping [\[1\]](#page-19-5)

<span id="page-16-0"></span>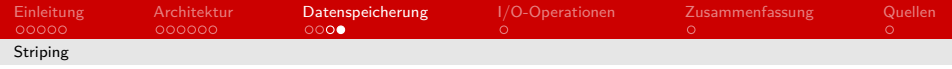

- Hoher Durchsatz durch das Verteilen einer Datei auf mehrere Targets
- **Höherer Overhead**
- erhöhte Wahrscheinlichkeit von Datenverlust

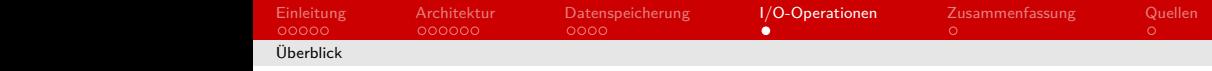

<span id="page-17-0"></span>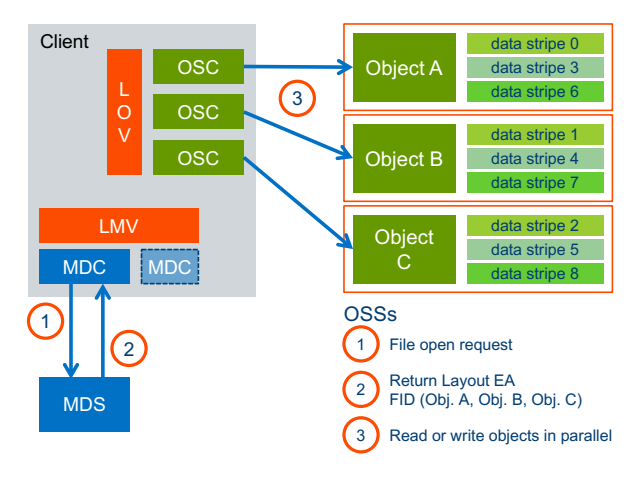

Abbildung: Ablauf [\[3\]](#page-19-3)

<span id="page-18-0"></span>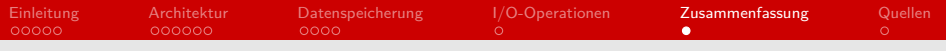

### Zusammenfassung

#### **Aufteilung von Daten und Metadaten**

- **Metadata Server u. Target**
- **Debject Storage Server u. Target**
- **Hohe Skalierbarkeit**
- **Striping**
- **POSIX-konform**

<span id="page-19-0"></span>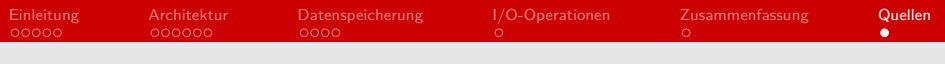

### Quellen

- <span id="page-19-5"></span>[1] Oak Ridge National Laboratory. Lustre® basics. URL: [https://www.olcf.ornl.gov/kb\\_articles/lustre-basics/](https://www.olcf.ornl.gov/kb_articles/lustre-basics/) [cited 2017-12-4].
- <span id="page-19-2"></span>[2] OpenSFS. Lustre wiki. URL: <http://wiki.lustre.org> [cited 2017-12-4].
- <span id="page-19-3"></span>[3] OpenSFS. Introduction to Lustre\* Architecture, 10 2017. URL: [http://wiki.lustre.org/images/6/64/](http://wiki.lustre.org/images/6/64/LustreArchitecture-v4.pdf) [LustreArchitecture-v4.pdf](http://wiki.lustre.org/images/6/64/LustreArchitecture-v4.pdf).
- <span id="page-19-4"></span>[4] OpenSFS. Lustre\* Software Release 2.x Operations Manual. OpenSFS, 12 2017. URL: [http://doc.lustre.org/lustre\\_manual.pdf](http://doc.lustre.org/lustre_manual.pdf).
- <span id="page-19-1"></span>[5] Wikipedia. Lustre (file system). URL: [https://en.wikipedia.org/wiki/Lustre\\_\(file\\_system\)](https://en.wikipedia.org/wiki/Lustre_(file_system)) [cited 2017-12-4].